Adobe Photoshop 2016 (64bit)

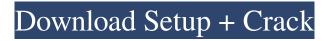

# Adobe Photoshop Download For Pc Windows 8.1 Crack + Free Download [Win/Mac] [Latest-2022]

Tip If you are a Mac user, you can also download the really neat Windows-only screen capture software, SnagIt, from . When it comes to Mac software, there are two important points to keep in mind: \* Mac software is usually very expensive. If you are new to the Mac, it's not worth shelling out a lot of cash for software unless you are fairly comfortable with it. \* OS X, like Windows 7, has the drawback of having only a few \_programs\_ (that is, only a few programs from the hundreds available) support drag-and-drop, instead of \_apps\_ —that is, programs that support drag and drop. You can get around this problem by using simple free apps like QuarkXpress or InDesign that let you open

#### Adobe Photoshop Download For Pc Windows 8.1 Crack

Explore our article below to learn how to use Adobe Photoshop Elements. What is Adobe Photoshop Elements? Adobe Photoshop Elements is also known as Photoshop Express or Photoshop Elements. Photoshop is Adobe's flagship photo editing software. Elements is Adobe's answer to free image editing software. These are the differences between the software: Photo editing: Elements is a photo editing application. Therefore it has most features and tools related to that purpose. Elements is a photo editing application. Therefore it has most features and tools related to that purpose. Image editing: Elements has most of the image editing tools. Elements has most of the image editing tools. Social media: One of its biggest features is social media editing. It lets you create memes and share them on social media quickly. One of its biggest features is social media editing. It lets you create memes and share them on social media quickly. Web design: It is one of the best web design tools. It has tools like web-safe fonts, web fonts, text designing and web graphics. It is one of the best web design tools. It has tools like web-safe fonts, web fonts, text designing and web graphics. Image editing: Even though Photoshop is considered to be one of the best photo editors, Elements lets you perform advanced photo editing and touch-ups too. How to Install Adobe Photoshop Elements? Installing Photoshop Elements is fairly easy, but you need to be aware of a few things before doing it. Connect to Internet. Download the trial version of Photoshop Elements. Download and install Photoshop Elements. Run the software. Start the software. Note: If you want to download and install Photoshop Elements on any platform, you can simply download and install it by downloading the installer. If you want to make a permanent setting for the software, you can download and install the software in the normal way that you do any other application. Steps to install Adobe Photoshop Elements: Plug in your device or laptop to the power supply and connect the internet to it. Go to the internet browser. Open the application where you wish to install Adobe Photoshop Elements, for instance, on Google Chrome. Type the name of the software in the search bar and click on Install. Accept the terms and conditions and then click on the Install button. The process will start. 05a79cecff

# Adobe Photoshop Download For Pc Windows 8.1 Torrent (Activation Code) Download

Q: Why were the two sons of Eliahu saved from the sword of Dagan? I was browsing through the Mechilta for some reason, and my eye caught a passage (I believe in Mattan 5, and it starts here at the end of verse 14). ולו שכתב לו שאעזר וחלב עזר אל חלב דאעזר לו שכתב ולו שחולב ושמח שלו ונשא אור אל האיש אעזר ומת כשילד וחלב לו two the spare or assist not did Eliahu אסר ה' בשעה שהוא לא מנחש מידו את הכל ואת העין sons of Eliahu This makes absolutely no sense to me. It's worth mentioning that this passage is almost certainly inauthentic. The passage says that Eliahu slew Dagan, and then two sons "died", not two sons who survived Dagan. The Gemara says that they were two sons, with a binyan of "hasod idmilah" (the word שלום is written into the text in the margins, but the text seems to be from a later-than-the-Gemara-included manuscript). The author of the Mechilta was no doubt unfamiliar with this, as the Gemara and Talmud Bavli state outright that it is true. The Gemara even says that the first to do so was Rabbi Shimon ben Teradyon. The Gemara and Bavli clearly disagree with the author of the Mechilta that this happened. But the Mechilta does not agree that they should have been sent to death. Why were the two sons of Eliahu saved from the sword of Dagan? (I'd love to know the reason in the Talmud, but I'm looking for some explanation and reason in the Mechilta) A: The two

# What's New In Adobe Photoshop Download For Pc Windows 8.1?

Tijdens de tochtochten Tijdens de tochtochten is a Flemish television-series. Cast Gary Verhoeven Ludwig Heylens Carla Huisman Jules Gautraps Ruben van Oostrum See also List of television programs broadcast by Vlaamse televisie Category:Flemish television shows Category:Belgian music television programmes Category:Belgian reality television seriesQ: Is this segmentation fault due to function being executed in a for-loop? I have the following code: #include #include #include using namespace std; void g(int a, int b){ int p = -1, i = 0, s; while (p!=a){ for (i; i

### System Requirements For Adobe Photoshop Download For Pc Windows 8.1:

Compatible With: PC Operating System: Windows XP/Vista/Windows 7/8/8.1/10 (32-bit & 64-bit) For playing in Full HD 1920×1080 and all other resolutions (EXE Only) Minimum: Windows 7 12.3 GB free disk space Windows 8 16 GB free disk space Windows 10 20 GB free disk space Video Card: NVIDIA GeForce GTX 460

**Related links:** 

| http://babauonline.com/photoshop-cc-ps1222-free-32-64-bitforum/                                                    |
|----------------------------------------------------------------------------------------------------|
| http://wellnessfoodnet.com/how-to-install-photoshop-cs2/                                                           |
| http://armina.bio/?p=34786                                                                                         |
| https://www.belmontpd.org/sites/g/files/vyhlif296/f/uploads/8 recomended eb polcies bpd 0.pdf                      |
| https://inkfinityyy.com/wp-content/uploads/2022/07/photoshop_online_cs6_free_download.pdf                          |
| https://thehomeofheroes.org/free-adobe-fonts-155-creative-typeface/                                                |
| https://www.careerfirst.lk/sites/default/files/webform/cv/kaiowash743.pdf                                          |
| https://expressionpersonelle.com/best-photoshop-brushes-for-2021-tutorials-photoshop-plugins-2/                    |
| https://www.dpfremovalnottingham.com/2022/07/01/adobe-photoshop-cs4-global-server-11-0-2/                          |
| https://mycoopmed.net/installer-photoshop-cc-2018-for-windows-10-64-bit/                                           |
| http://www.abbotsfordtoday.ca/wp-                                                                                  |
| content/uploads/2022/06/adobe photoshop exe free download for windows 10.pdf                                       |
| https://socialtak.net/upload/files/2022/07/mCIDbynQG4YIWNzfQoV1_01_4f518c91d18c59b3db7d082288ca3ca4_fil            |
| <u>e.pdf</u>                                                                                                    |
| https://ig-link.com/how-to-get-photoshop-on-chromebook-you-cant/                                                   |
| http://armina.bio/?p=34788                                                                                         |
| http://dottoriitaliani.it/ultime-notizie/senza-categoria/adobe-photoshop-cc-2019-free-version/                     |
| https://royalbeyouty.com/2022/07/01/photoshop-2018-download-cc-error-2/                                            |
| https://brightsun.co/download-adobe-illustrator-cs6-for-free-a-new-version-of-adobe-illustrator-was-just-launched/ |
| https://purosautoshouston.com/?p=29881                                                                             |
| http://www.kitesurfingkites.com/photoshop-cc-2014-modern-professional-dls/                                         |
| https://eladhatatlan.hu/advert/photoshop-cs3-full-version-mac-os/                                                  |

https://eladhatatlan.hu/advert/photoshop-cs3-full-version-mac-os/